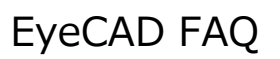

# **FAQ 画像出力対象の設定**

## ◇オートプレゼン画面にて、自動で画像出力する場合

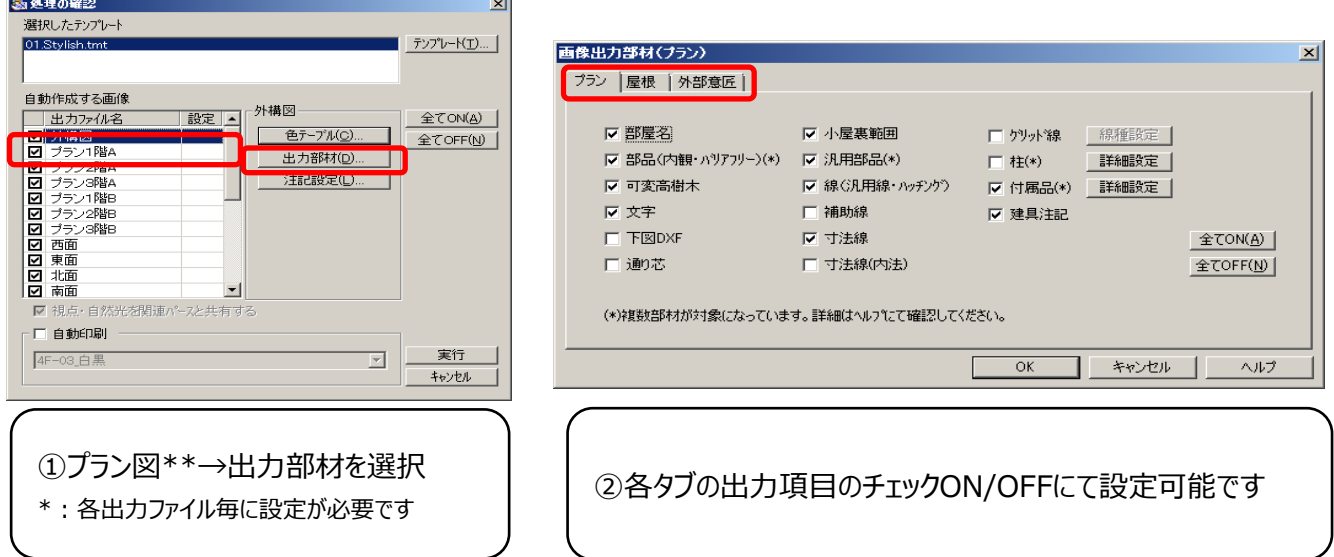

◇プラン図にて、手動で画像出力する場合

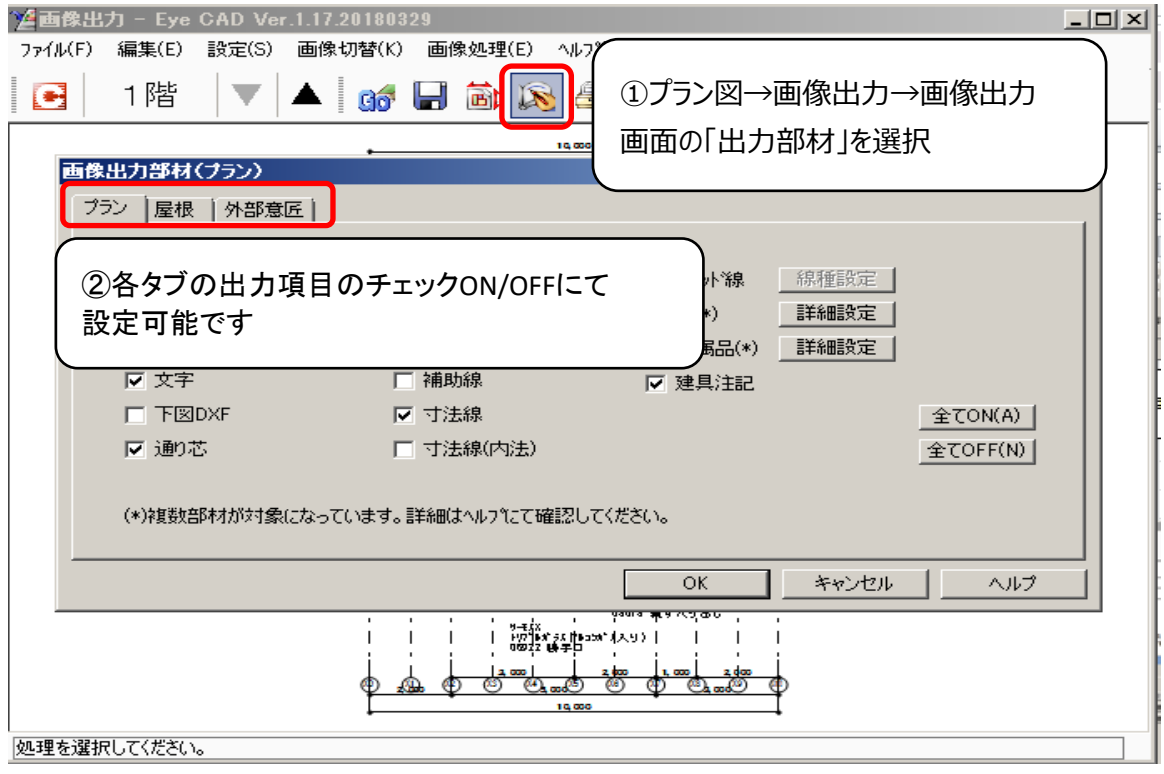

EyeCAD FAQ

## **FAQ 画像出力対象の設定(外構図)**

#### ◇オートプレゼン画面にて、自動で画像出力する場合 **County**

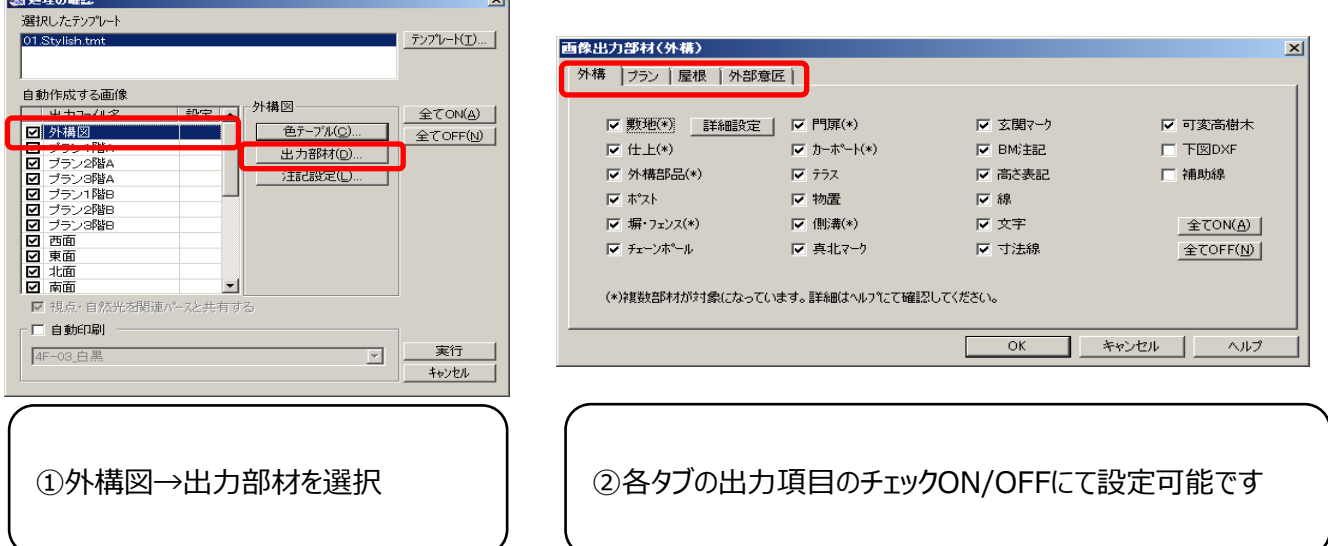

### ◇外構図にて、手動で画像出力する場合

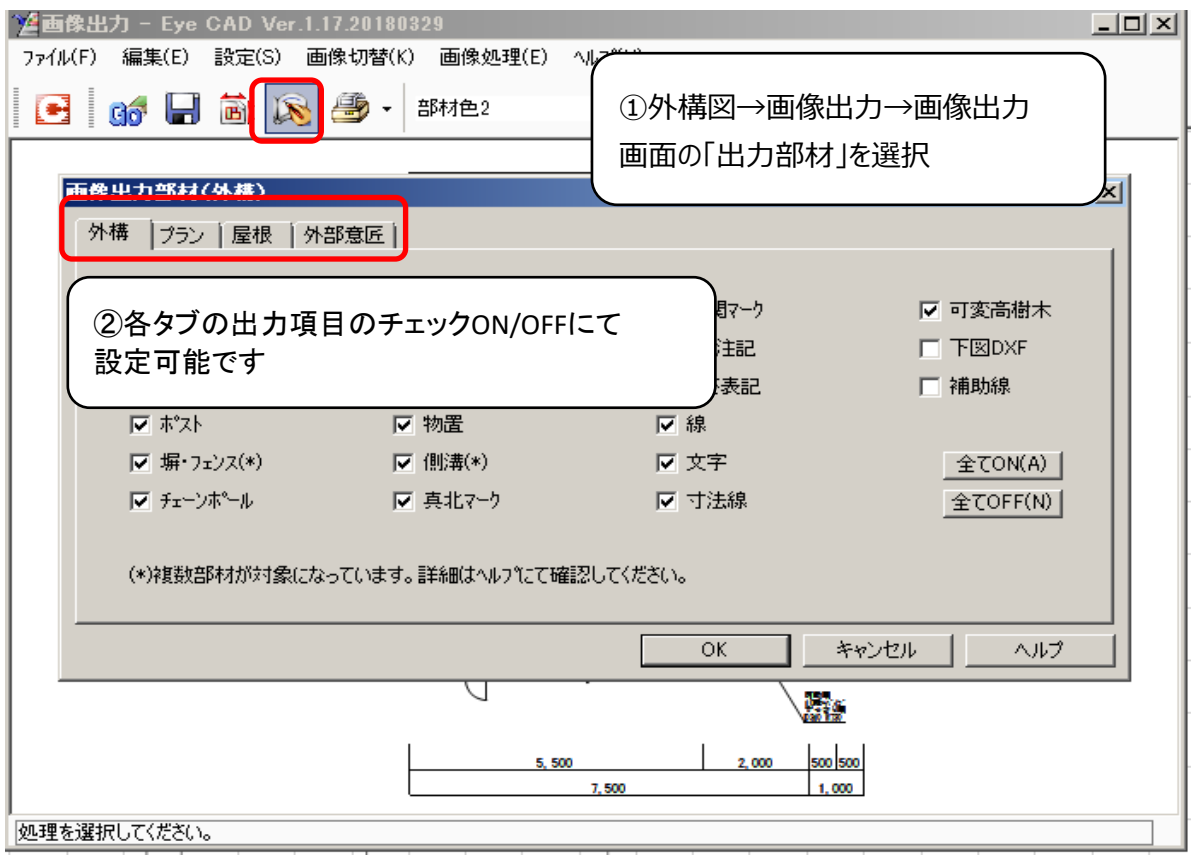

EyeCAD FAQ

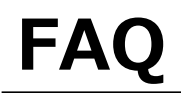

**FAQ 画像出力対象の設定(立面図)**

## ◇立面図にて、手動で画像出力する場合

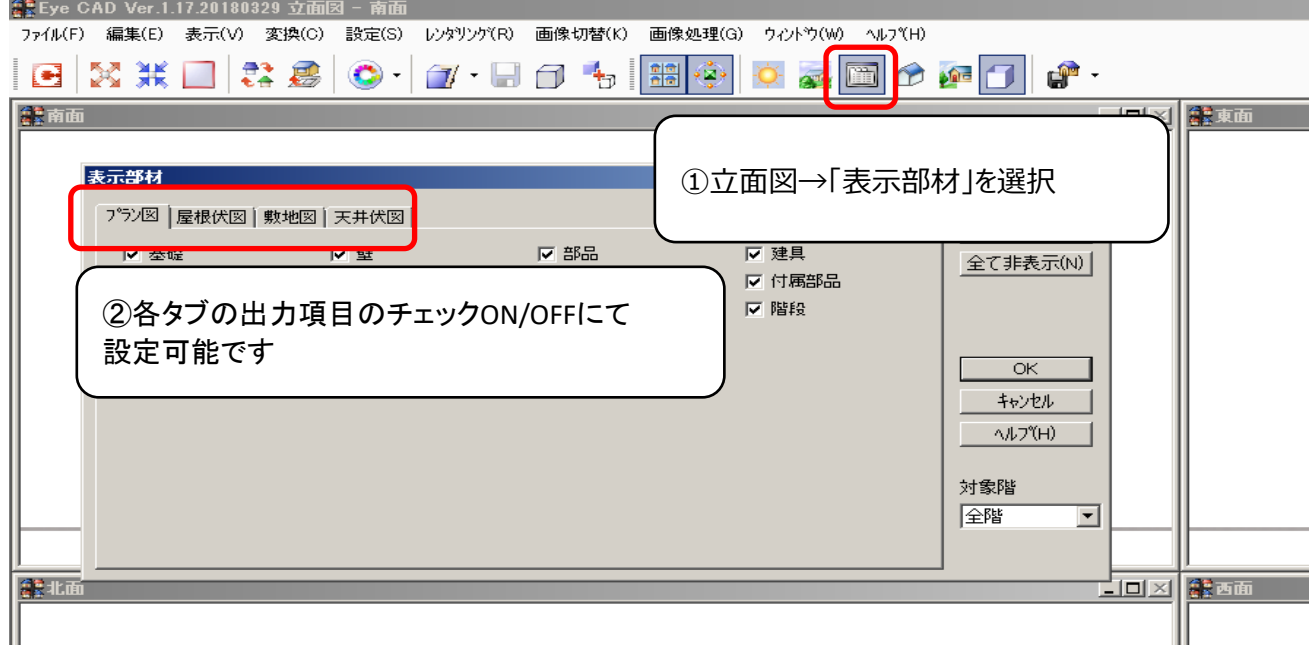